# **KASBGA DOIR INTERAKTIV INFOGRAFIKA VOSITALARINI YARATISH TEXNOLOGIYASI**

*Nazarov Bobur Nodir o'g'li Termiz davlat pedagogika instituti Jismoniy madaniyat fakulteti talabasi Nazarov Abdumalik Olim o'g'li Termiz davlat pedagogika instituti Jismoniy madaniyat fakulteti talabasi Toshturdiyev Og'abek Rahmat o'g'li Termiz davlat pedagogika instituti Jismoniy madaniyat fakulteti talabasi*

**Annotatsiya:** Ushbu maqolada Kasbga doir interaktiv infografika vositalarini yaratish texnologiyasi yaratish texnologiyasi va ularning turlari haqida fikr yuritildi.

**Kalit so'zlar: Infografika,** *Qisqa va lo'nda, Ijodkorlik, Vizualizatsiya, Tashkilotchilik, Shaffoflik, Aniqlik, Muvofiqlik, Oddiylik.*

Bugungi kunda grafik media mahsulotlarga boʻlgan talab va eʻtibor kun sayin ortib bormoqda. Ijtimoiy media marketing rivoji rivojlangani sayin, insonlarga xizmat, mahsulot hamda faoliyat haqida uzundan-uzoq tekstli maʻlumotlardan koʻr vizual kontent — infografikalar taqdim etilishi ancha effekt bermoqda.

**Infografika** — axborotni taqdim etishning grafik usulidir. Boshqacha qilib aytganda, buni rasm koʻrinishidagi maʻlumotlar desak ham boʻladi. Infografika boshqa elementlarni (matn, koʻrsatkichlar, diagrammalar, bloklar va ikonlar) oʻz ichiga olishi mumkin, unda grafik tasvirlar asosiy rol oʻynaydi.

Infografika, umuman olganda, axborot uzatishning mustaqil vositasidir. Bir soʻz bilan aytganda, infografika materialni tez, vizual va yorqin taqdim etish uchun moʻljallangan.

### **Infografikaning koʻpgina afzalliklari bor:**

*Birinchidan*, infografika sizga katta hajmdagi maʻlumotlarni koʻrsatishga imkon beradi — matnni uzoq vaqt oʻqish uchun bugungi auditoriyaning sabri va vaqti kamlik qilmoqda.

*Ikkinchidan,* yaxshi infografika maʻlumotni yanada aniqroq qiladi.

#### *World scientific research journal*

*Uchinchidan,* qiziqarli rasm tomoshabinlarning eʻtiborini jalb qilishga yordam beradi, shuning uchun bu format ommaviy ravishda qoʻllaniladi. Bugungi zamonaviy taʻlim tizimida ham infografik materiallardan koʻproq foydalanish tavsiya etilmoqda.

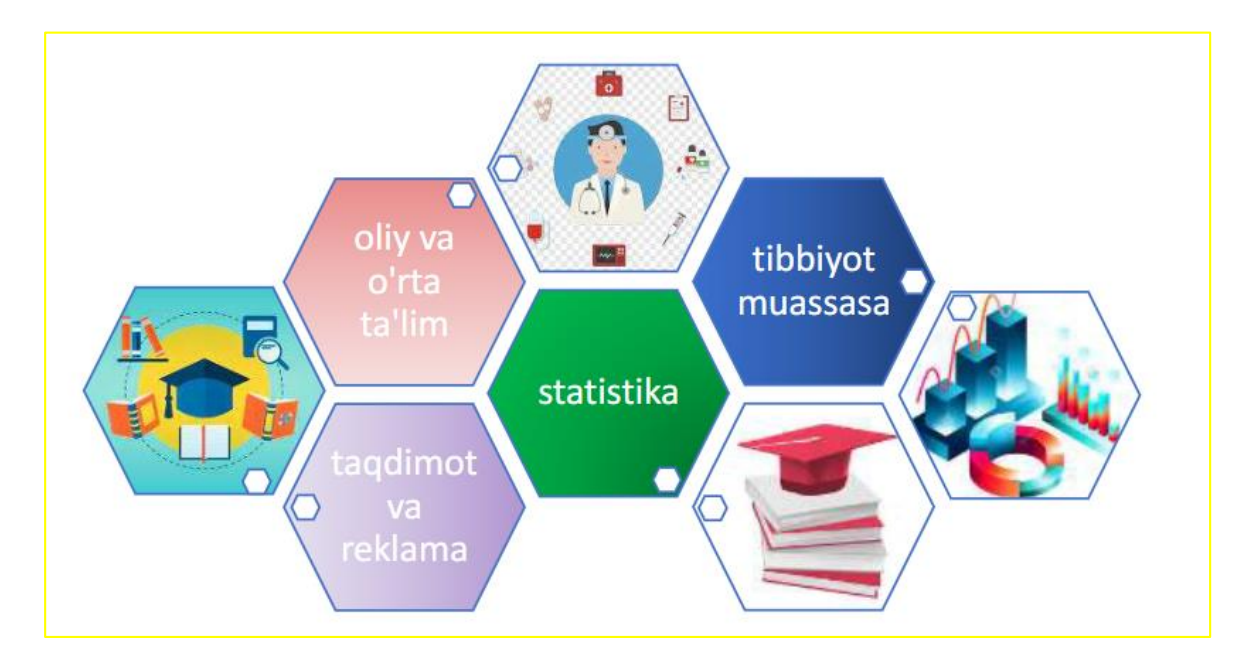

*1-rasm Infografikaning foydalanish sohalari*

O'ziga xos va ijodiy infografika ko'pincha eng samarali hisoblanadi. Sababi, original infografika diqqatni o'ziga tortadi va sizni e'tiborsiz o'tib ketishiga yo'l qo'ymaydi. Biroq, infografikani insonlarda nafaqat qiziqish uyg'otish kerakligi, balki, ular odamlarga infografika mazmunini tushunish va eslab qolishlariga yordam berishi kerak. Hozirgi zamonaviy ta'lim sohasida o'quv materialini esda qolarli qilish uchun infografikadan foydalanib kelinmmoqda.

Infografika sohasidagi birinchi ilmiy tadqiqotlar 20–30-yillarda boshlangan. XX asr Avstriyalik sotsiolog va iqtisodchi Otto Neyrat Isotype (Xalqaro tipografik rasm ta'limi tizimi) yagona grafik tilini yaratish g'oyasini taklif qildi. Ushbu grafik tilning birinchi qoidalari O. Neurath tomonidan 1936 yilda "International Picture Language, The First Rules of Isotype" kitobidanashr etilgan.Ta'lim darajasi va tilni bilish darajasidan qat'i nazar, aholini o'qitish uchun turli xil ta'lim ma'lumotlarini ifodalash uchun grafik belgilar lug'atini yaratish kontseptsiyasi taklifini berdi. Edvard Tufte zamonaviy infografikaning otasi hisoblanadi, u infografikani rivojlantirish kontseptsiyasini va uning misollarining ulkan to'plamini yaratgan. Uning asarlaridagi illyustrativ materiallarga fotosuratlar, xaritalar, kompyuterda yaratilgan tasvirlar va

foydalanuvchi ta'siridan oldin vakeyin rasmlardagi qiyosiy o'zgarishlarni ko'rsatadigan o'rnatilgan slayd ob'ektlarinikiritadi.

Infografika turlari. Infografika yaratadigon shablonlar (konstruktor) ga quyidagilarni kiritish mumkin: Visme, Adobe Spark, Canva, Venngage, Snappa, Piktochart va Easel.ly. Venngage shabloni bepul infografik yaratuvchi shablonlarni 9 turga bo'lgan.

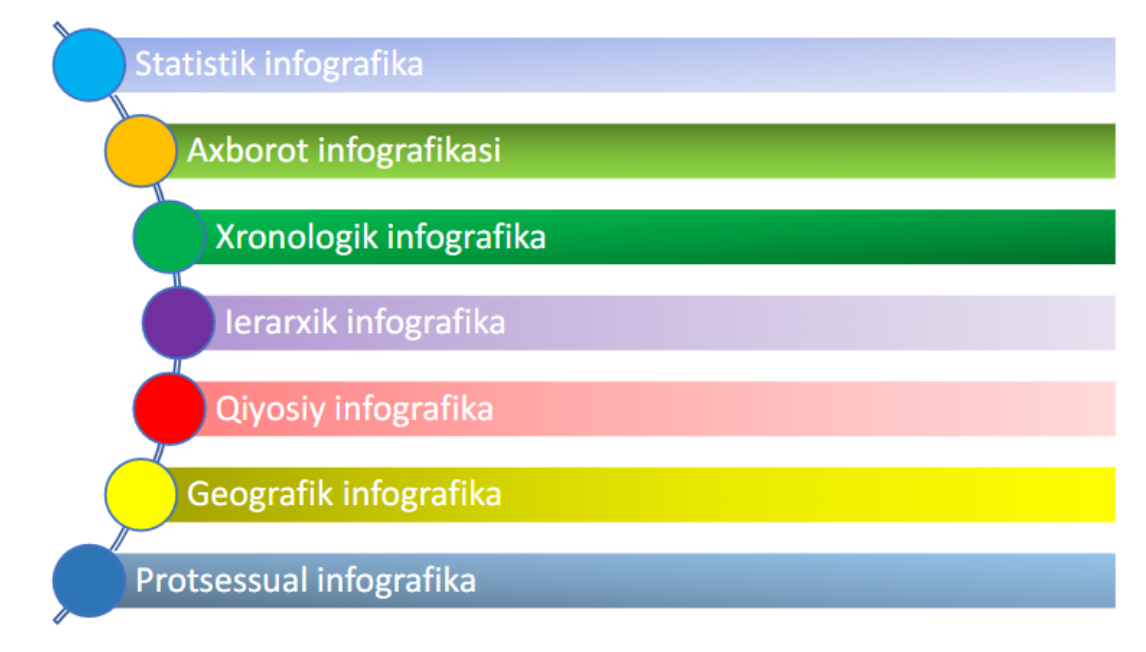

*2-rasm Infografika turlari*

## *Infografikaning tamoyillari*

Quyida keltirilgan infografika tamoyillari tahlil qilib chiqsak:

*1. Qisqa va "lo'nda"* Infografikaning asosiy maqsadi muayyan masala yoki muammoni yoritishdir. Savol shunday shakllan tuzilishi kerakki, u grafik tarzda taqdim etilishi mumkin, hamda javob qisqa va aniq bo'lishi kerak.Qisqa va "lo'nda"infografikalardan foydalanish uchun qo'shimcha faktlar yoki ma'lumotlardanqo'shishmumkin. Ushbu tamoyilga asoslangan qisqa va aniqinfografika, yanada samaraliroq idrok etishga yordam beradi.

*2. Ijodkorlik***-**Ijodkorlik infografika va oddiy diagramma o'rtasidagi asosiy farqshundaki, taqdim etilayotganinfografika afisha(reklama)ko'rinishida taqdim etiladi. Ushbu tamoyilda g'ayrioddiy tipografiya, rasmlar, piktogrammalar va boshqa elementlardan foydalanishtavsiya etiladi.Bu esaijodkorlik va o'ziga xosdizaynko'rinishdainfografikani ajralib turishiga yordam beradi.

*3. Vizualizatsiya*-Agar infografikafaqat matndan iborat bo'lib qolishini istamasangiz vizualizatsiya tamoyilidan foydalanishni tavsiya etamiz. Oddiy ma'lumotlar zerikarli va ba'zan tushunish qiyinchilik tug'diradi. Geometrik shakllar, grafikalar, diagrammalardan foydalanish ma'lumotlarni vizuallashtirishga

yordam beradi. Iloji bo'lsa, so'zlarni piktogramma va belgilar bilan almashtirish lozim. Shuni e'tiborga olish kerakki, bugungi kunda faoliyat olib borayotgan insonlargaoddiy matnga qaraganda grafik ma'lumotlarni ko'proq qiziqish bilan qabul qilishadi.

*4. Tashkilotchilik-*Aniq va yaxshi tashkil etilgan ma'lumotlar har qanday sifatli infografikaning asosidir. Turli ma'lumot manbalarini solishtirib, olingan ma'lumotlar ob'ektiv va to'g'riligiga ishonch hosil qilish lozim. Agar taqdim etilgan ma'lumotlar noto'g'ri tasvirlansa, eng dizayni kuchli infografikahamishtirokchilarnio'zigajalb qila olmaydi.

*5. Shaffoflik-*Ishtirokchilar berilgan ma'lumotlarni chuqurroq o'rganishlari uchun ularga imkoniyat yaratish hamda foydalanuvchilarga manbalarni taqdim etib turilsa maqsadga muvofiq bo'ladi.

*6. Aniqlik-*Infografika yaratishda ehtiyotkorlik bilan yaratish lozim. Ma'lumotni diagramma yoki grafik ko'rinishida taqdimetishda xato qilib qo'ymaslik kerak. Infografikani avvaldan tasavvur qilish uchun turli shakl va oʻlchamlardan foydalanish muhim. Infografikani yaratishda matematikava grafikadan foydalanish maqsadga muvofiq.

*7. Muvofiqlik*-Infografikaga mos uslub va ko'rinishtaqdim etish kerak. Agar jiddiy mavzuga ega infografika yaratilayotgan bo'lsa uni yorqinranglardan foydalanish to'g'ri kelmaydi. Savollarni ma'noli aks ettiradigan mos dizaynni tanlash muvofiqlikni o'rnatadi.

*8. Oddiylik-*Vizual elementlar va ma'lumotlar miqdorini oshirib yubormaslik kerak. Juda ko'p tafsilotlar infografikani tushunishni qiyinlashtirishi mumkin. Maqsadli auditoriyani avvaldan bilish yaratilayotgan infografikaning vizual murakkabligi va dizaynini o'zgartirishga yordam beradi.Aytaylik, yangiliklar sayti uchun infografika tuzish kerak bo'lsa, ko'plab grafik elementlardan foydalanish ishtirokchilarnizeriktirib qo'yishi mumkin. Biroq, agar OAVuchun infografika yaratiladigan bo'lsa, yanada murakkab grafik elementlarni kiritish va batafsil ma'lumot qo'shish mumkin.

## **Infografikani yaratish texnologiyalari.**

*Infografikani yaratishda quyidagi qadamlarni tavsiya etamiz:*

*1-qadam*-infografika yordamida erishish kerak bo'lgan maqsad va vazifalarni aniqlash(mavzu sohasiga qarab). Shuni hisobga olish kerakki, grafikada haqiqatda mavjud bo'lgan ma'lumotlarni ko'rsatish juda oson, mavhum tushunchalarni (fikr va sharhlar) vizual tekislikka o'tkazish murakkab jarayonni taqozo etadi.

*2-qadam*–infografikaga o'tkaziladigan ma'lumotni bo'limlarga, qismlarga, nuqtalarga ajratish. Har bir bo'lim alohida rasm yoki grafikabilan taqdim etiladi. Ishtirokchilarga tanish va tez-tez foydalanadigan to'g'ri vizual tasvirlarni tanlash maqsadga muvofiq.

*3-qadam*-fokus yarati, ya'ni infografika quriladigan hikoya, asosiy vizual metafora bilan tanishish. Bu oddiy va hamma uchun ma'lum bo'lishi kerak.Nafaqat tayyor infografikadan foydalanish, balki mustaqilyaratish ham foydalidir: aloqalar, algoritmlar va diagrammalar chizish, g'oyalar uchun belgilarni o'ylab topish. Infografikani yaratish jarayonida mustaqil ravishda kerakli ma'lumotlarni olish va uni mustaqil ravishda qayta ishlash kerak. Faqat faktlarni tizimlashtiribgina qolmay, balki ularni tizimlashtirish natijasini ham vizual tarzda ifodalash lozim.

Infografikaga murojaat qilganda maqsadni aniq qo'yishimiz kerak. Shuni esda tutish kerakki, infografika materialning mazmuniga qat'iy muvofiq bo'lishi kerak. Har xil turdagi infografikalardan foydalanganda haddan tashqari ko'p ob'yektlardan foydalanmaslik kerak, bu ishtirokchlarning e'tiborini chalg'itadi va asosiy ma'lumotni idrok etishga xalaqit beradi. Ishni boshlashdan oldin, kelajakdagi infografika prototipelementlarini qo'lda chizilishi mumkin. Keyin infografika yaratishda qaysi dasturdan foydalanish bo'yicha qaror qabul qilish kerak. Bunday dasturni tanlashda N.V.Kubrak ilmiy maqolasida optimal mezonlarni ajratib ko'rsatib beradi.

*Infografikani tez yaratish imkoniyati:* ko'p sonli shablonlar, tayyor grafik elementlarning mavjudligi va boshqalar;-har xil shriftlarda lotinalifbosini qo'llabquvvatlash. Masalan, mavjud Power Point dasturidan (Microsoft Office to'plami) foydalanish mumkin. U slaydlarni yaratish uchun turli maketlar va mavzularga ega, ammo eng oson yo'li bu dasturda infografika yaratish uchun maxsus mo'ljallangan shablonlardan foydalanishdir. Masalan, dastur ishlab chiqaruvchi Hubspotkompaniyasibesh turdagi shablonlarni taklif qiladi.

- $\triangleright$  rangli infografika:
- $\triangleright$  statistik ma'lumotlarga ega infografika;
- $\triangleright$  qiyosiy infografika;
- $\triangleright$  Pinterest sayti ruhida ishlangan infografika;
- $\triangleright$  infografika uchun shablon.

PowerPointning so'nggi versiyalarida (2019, 2021) SmartArt grafikasi mavjud(SmartArt yorlig'ini kiritish tugmasi). Asosan, bu strukturalash uchun vositadir, ya'ni matnli ma'lumotlar va uni grafik shaklda taqdim etish (tushunadigan shaklda sxemalar). SmartArt chizmalaridan "blankalar" sifatida ham muvaffaqiyatli foydalanish mumkin. Ixtisoslashgan dasturlarda infografikani yaratish qulayroqdir. Quyidagi onlayn xizmatlardan foydalanishni tavsiya qilamiz: Easel.ly, Piktochart.com va Infogr.am.

Infografika yaratishda *Easel.ly* dasturini tavsiya qilishimiz mumkin.

### *Uning asosiy afzalliklari:*

*-juda katta miqdordagi bepul dizayn shablonlarining mavjudligi (boshqa dasturlarga nisbatan);*

*-har qanday shablonni o'z ixtiyoriga ko'ra o'zgartirish mumkin: elementlarni olib tashlash yoki qo'shish, ularning o'lchamini, joylashuvini, rang sxemasini va hokazolarni o'zgartirish;*

*-xizmat oddiy boshqaruv bilan ancha keng funksionallikka ega;*

*-yaratilgan infografikani jpeg yoki pdf formatida kompyuteringizga saqlash imkoniyati;*

*-ijtimoiy tarmoqlarda joylash imkoniyati;*

*-Drag and drop texnologiyasi mavjudligi;*

*-xizmatdan mutlaqo bepul foydalanish imkoniyati mavjudligi.*

### *Dasturning asosiy kamchiligi:*

*-haqiqiy ma'lumotlarga asoslangan grafik va diagrammalarni yaratish uchun muharrir yo'qligidir.*

*Piktochart.com* - onlayn xizmati sizga yuqori sifatli, shu jumladan shablonlarga asoslangan infografika yaratish imkonini beradi (ulardan ba'zilari bepul). Barcha shablonlarni tahrirlash mumkin. Ma'lumotlarni ko'rsatish uchun ko'plab vizual variantlarga ega qulay grafik va grafik ustasi mavjud. Grafiklar uchun ma'lum qiymatlarni qo'lda yoki mavjud jadvallarni CSV, XLS va XLSX formatlarida eksport qilish orqali kiritish mumkin. *Easel.ly* bilan solishtirganda, xizmat kengroq funksionallikka ega. Biroq, ushbu dasturni o'zlashtirish biroz vaqt talab etadi. Bundan tashqari, to'liq ishlash uchun "Pro-hisob" sotib olishni talab qiladi. Olingan infografikani kompyuteringizda saqlash, veb-saytga joylashtirish yoki ijtimoiy tarmoqlarda baham ko'rish mumkin.

*Infogr.am -* onlayn xizmati interaktiv elementlarga ega infografika yaratishda mashq qilish imkonini beradi (diagrammalar, grafiklar va xaritalar). Bundan tashqari, matn, rasm, video kabi elementlarni qo'shish imkonini beradi. Ushbu onlayn xizmat ishlab chiqilmoqda va hozircha uning imkoniyatlari ancha cheklangan. Shuni ham ta'kidlash kerakki, natijada olingan infografikani saqlash faqat "Pro-hisob" ni sotib olgan taqdirdagina mumkin.

### **FOYDALANILGAN ADABIYOTLAR.**

- 1. ABDURАZZОQОV, I. (2024). vUMUMTA'LIM MAKTABLARIDA INFОRMATIKA VA AXBОRОT TEXNОLОGIYALARI FANINI О'QITISH METОDIKASINI TAKОMILLASHTIRISH. *News of UzMU journal*, *1*(1.3. 1), 61-65.
- 2. Rustamovich, A. I. (2024). INFОRMАTIKА FАNIDАN INNОVАTSIОN О 'QITISH USULLАRI. *World scientific research journal*, *25*(1), 86-90.
- 3. Shuxratovich, E. U., & Rustamovich, A. I. (2024). INFОRMАTIKА VА АXBОRОT TEXNОLОGIYАLАRI FАNIDА "BULUTLI TEXNОLОGIYАLАR" ОRQАLI О'QITISH (XОRIJIY DАVLАTLАR MISОLIDА). *World scientific research journal*, *25*(1), 79-85.
- 4. Rustamovich, A. I., Abdumo'minovich, A. Y. L., & Chori o'g'li, M. J. (2024). TA'LIM JARAYONINI TASHKIL ETISHDA INTERNET XIZMATLARIDAN FOYDALANISHNING O'RNI. *World scientific research journal*, *27*(1), 92-96.